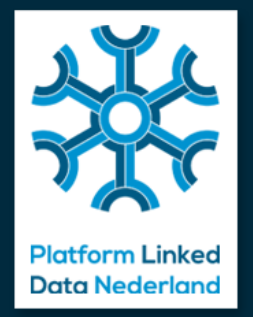

#### **PLDN Online 2022**

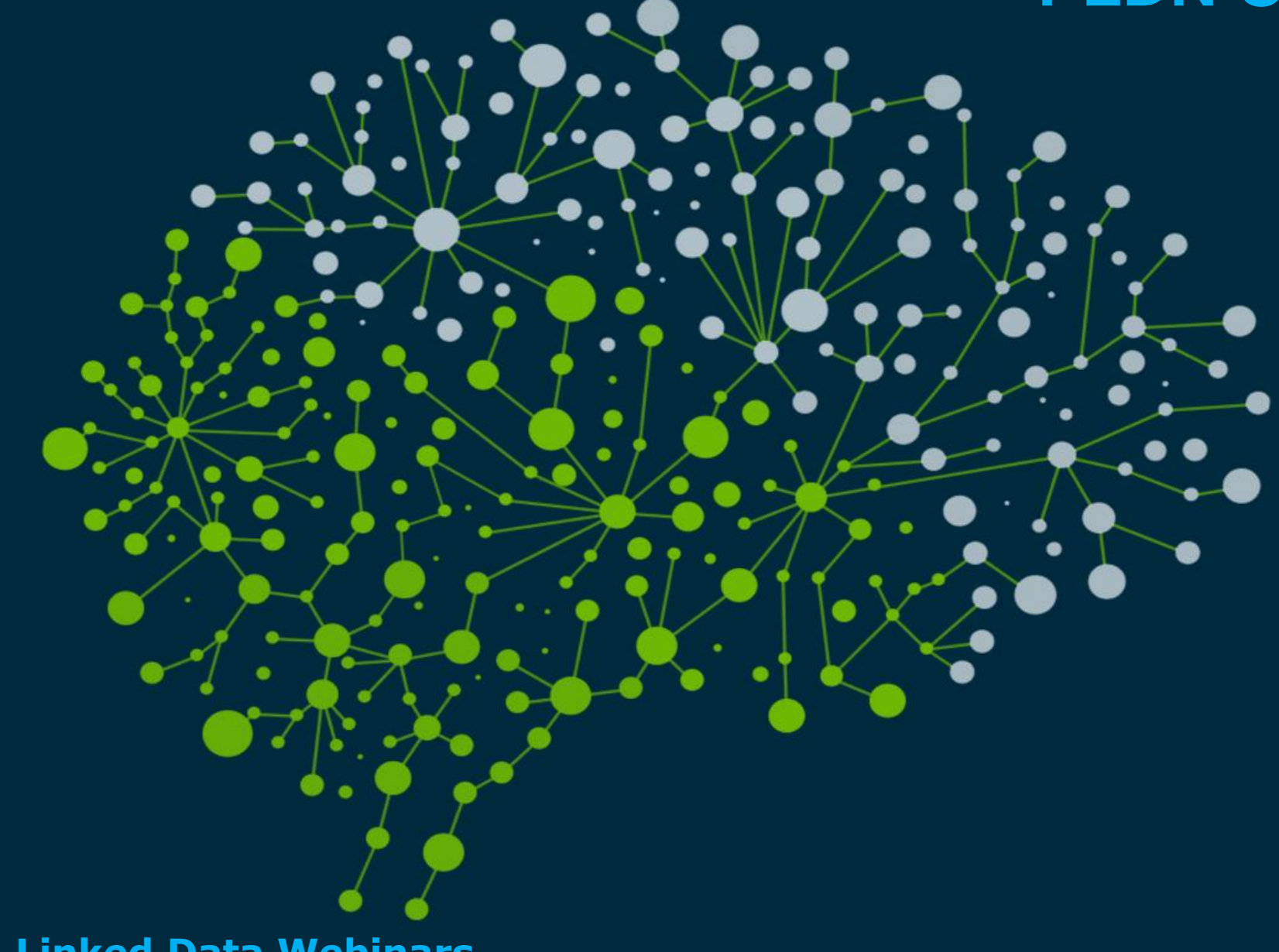

**Een serie van Linked Data Webinars**

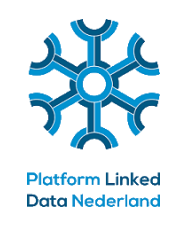

# De iGO Knowledge Graph - Kadaster

**Datum**: Donderdag 13 januari 2022, **Tijd**: 14:00-15:00 uur (online)

# Erfgoed & Linked Data + Lancering LD Wizard

**Datum**: Donderdag 10 februari 2022, **Tijd**: 14:00-15:00 uur (online)

## De Miljoenennota met Linked Data

**Datum**: Donderdag 10 maart 2022, **Tijd**: 14:00-15:00 uur (online)

# Linked Data in het Onderwijs

**Datum**: Donderdag 14 april 2022, **Tijd**: 14:00-15:00 uur (online)

Extra Sessie: Data Pods, Kluizen & Spaces: Een nieuwe blik op Data Eigenaarschap **Datum**: Donderdag 27 januari 2022, **Tijd**: 14:00-15:00 uur (online)

# De IGO Knowledge Graph. - van de makers...

13-01-2022

**Kadaster Data Science Team** 

kadaster

**Bob Scheer, Lexi Rowland, Erik** Bijsterbosch, Tanja Ronzhina, Tony Baving, Jorik Spijkerman, **Martijn Haanappel, Rob** Wenneker, Anjo Kolk, Wouter **Beek, Erwin Folmer** 

#### **Agenda**

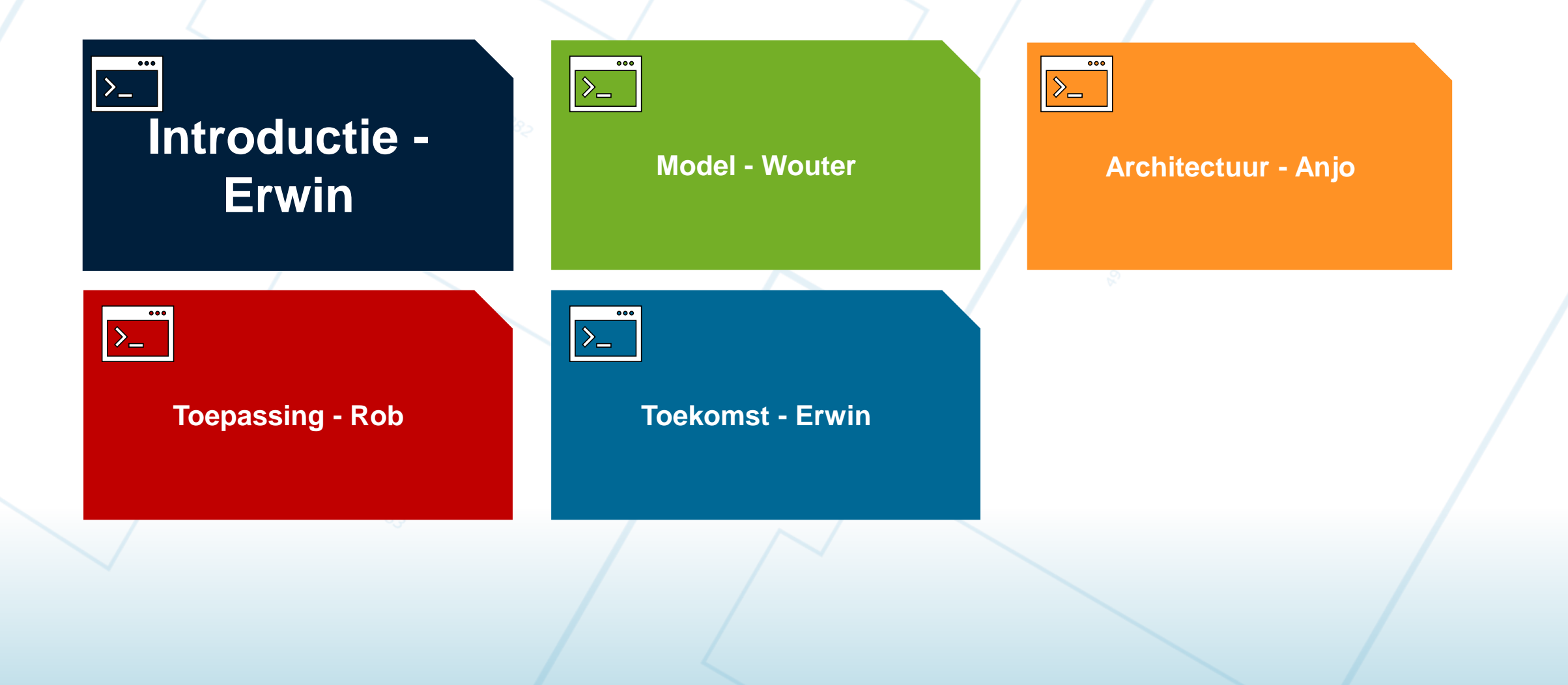

## De Knowledge Graph in 1 minuut

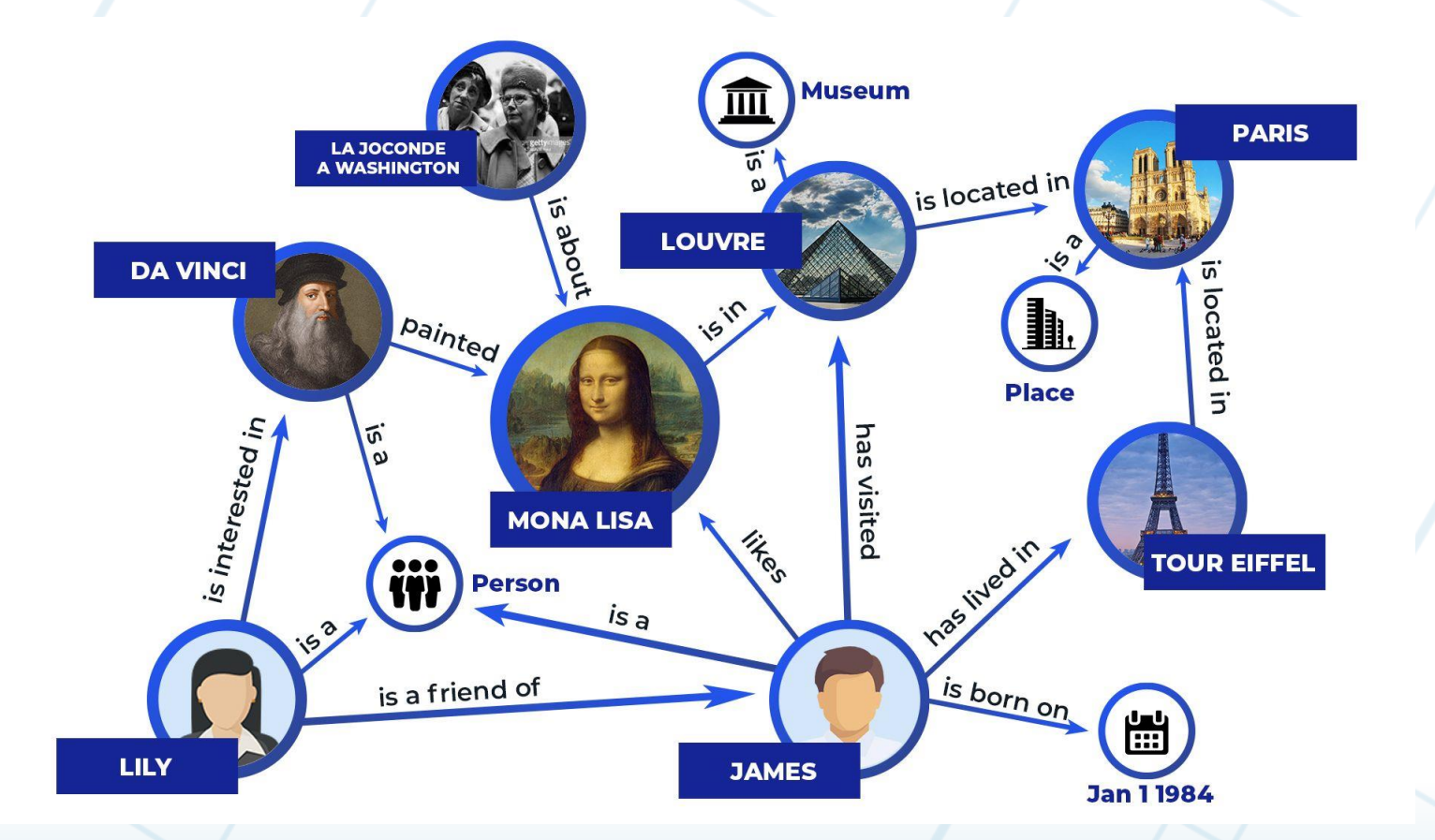

 $5<sup>1</sup>$ 

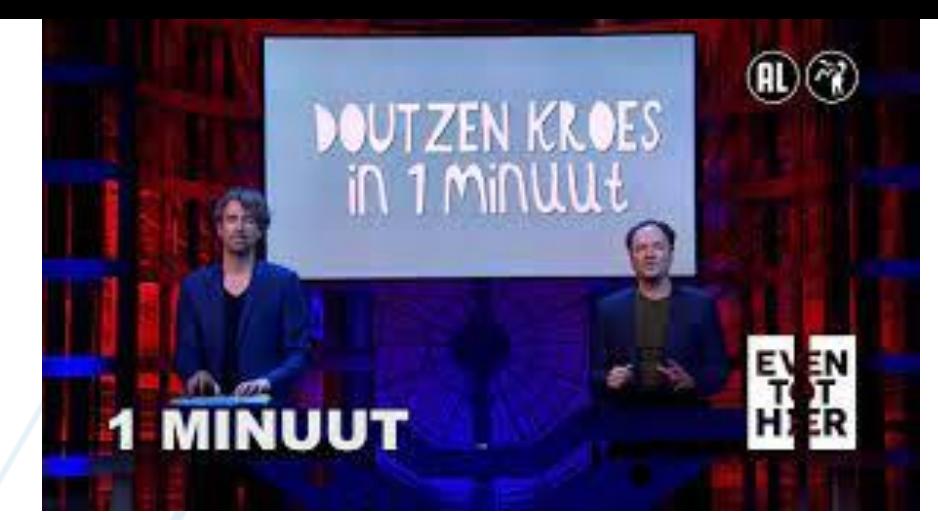

A knowledge graph, also known as a semantic network, represents a network of real-world entities-i.e. objects, events, situations, or concepts-and illustrates the relationship between them. This information is usually stored in a graph database and visualized as a graph structure, prompting the term knowledge "graph."

#### Source:

https://www.ibm.com/cloud/learn/knowledge-graph

kadaster

https://www.geobasisregistraties.nl/basisregistraties/doorontwikkeling-in-samenhang/inspirerend-gebruik

https://labs.kadaster.nl/cases/integralegebruiksoplossing

Voeg uw eigen

datasets toe

戀 Ministerie van Binnenlandse Zaken en Koninkrijksrelaties

### Integrale Gebruiksoplossing (IGO)

Een eerste oplossing om geo-data uit verschillende geobasisregistraties gecombineerd te bevragen

#### De knowledge graph bevat onder andere

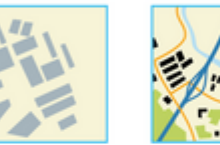

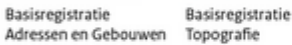

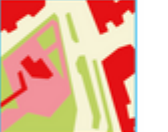

Basisregistratie CBS wijken & buurten

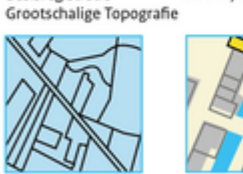

Digitale Publiekrechtelijke Kadastrale Kaart beperkingen

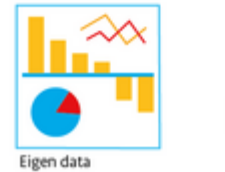

In de knowledge graph zit de samenhang van de ontsloten data op basis van linked data

**GRAPH** 

**Interfaces om** knowledge graph te bevragen

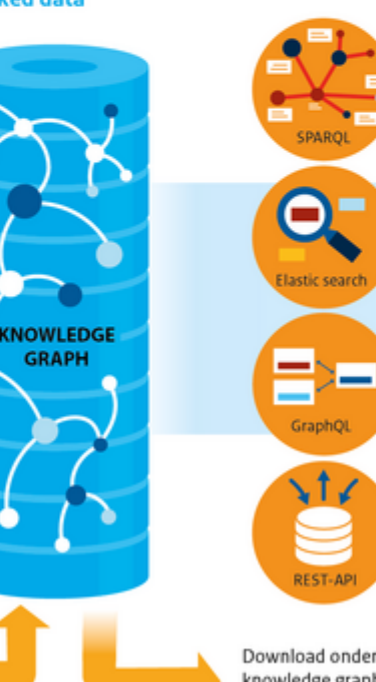

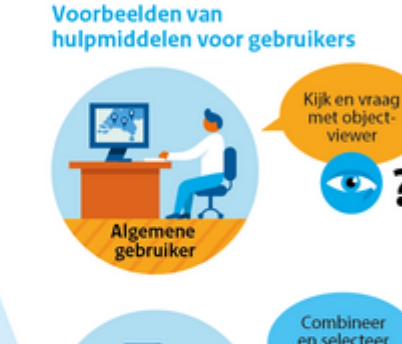

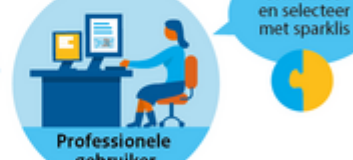

viewer  $\rightarrow$ 

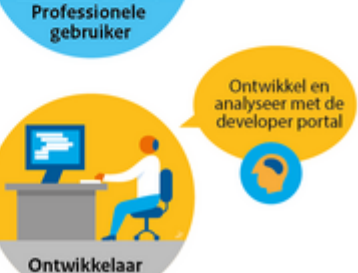

Download onderdelen van knowledge graph voor integratie in eigen omgeving

September 2021

#### **Agenda**

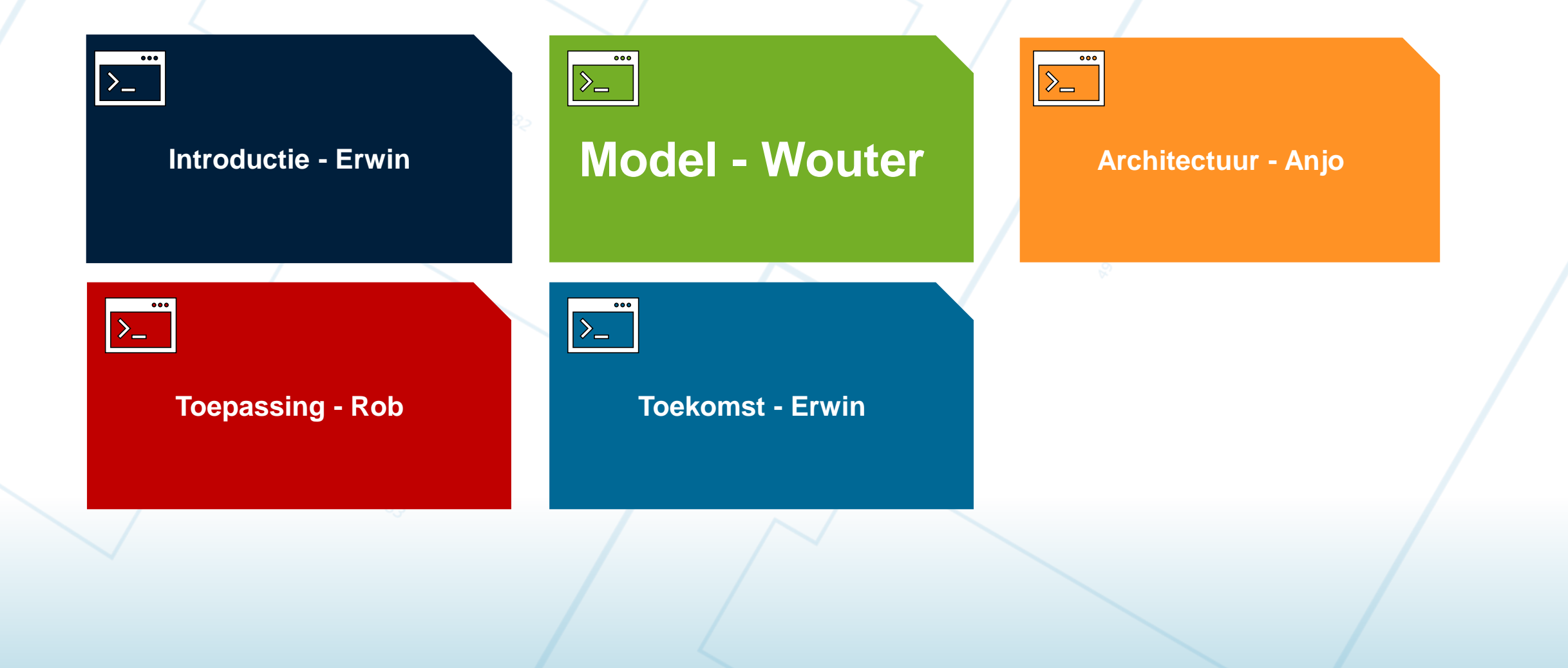

#### **Kadaster publiceert veel Linked Datasets**

- **BAG = Basisregistratie Adressen & Gebouwen**
- **BGT = Basisregistratie Grootschalige Topografie**
- **BRT** = Basisregistratie Topografie
- **O** RCE = Monumentenregister
- WBK = CBS Wijk & Buurtkaart

International Journal of isprs Geo-Information

Communication

#### Interoperability and Integration: An Updated Approach to Linked Data Publication at the Dutch Land Registry

Alexandra Rowland <sup>1,\*</sup><sup>1</sup>, Erwin Folmer <sup>2</sup><sup>1</sup>, Wouter Beek<sup>3</sup> and Rob Wenneker<sup>4</sup>

Link: https://www.mdpi.com/2220-9964/11/1/51/pdf

- Kadaster & University of Twente, Faculty of Electrical Engineering Mathematics and Computer Science (EEMCS), 7500 AE Enschede, The Netherlands
- Kadaster & University of Twente, Faculty of Behavioural, Management and Social Sciences (BMS), 7500 AE Enschede, The Netherlands; erwin.folmer@utwente.nl
- Kadaster & Triply, 1043 BP Amsterdam, The Netherlands; wouter@triply.cc
- Kadaster, 7311 KZ Apeldoorn, The Netherlands; rob.wenneker@kadaster.nl
- Correspondence: lexi.rowland@kadaster.nl

Abstract: Kadaster, the Dutch National Land Registry and Mapping Agency, has been actively publishing their base registries as linked (open) spatial data for several years. To date, a number of these base registers as well as a number of external datasets have been successfully published as linked data and are publicly available. Increasing demand for linked data products and the availability of new linked data technologies have highlighted the need for a new, innovative approach to linked data publication within the organisation in the interest of reducing the time and costs and the state of the state of the state of the state of the state of the state of the state of the state of the the contract of the contract of the contract of the contract of the contract of the contract of the contract of

## Verschillende data modellen

Van:

- **BAG** = Basisregistratie Adressen & Gebouwen
- **BGT** = Basisregistratie Grootschalige Topografie
- **BRT = Basisregistratie Topografie**
- $\bullet$  RCE = Monumentenregister
- **WBK = CBS Wijk & Buurtkaart**

Naar: **Schema.org** 

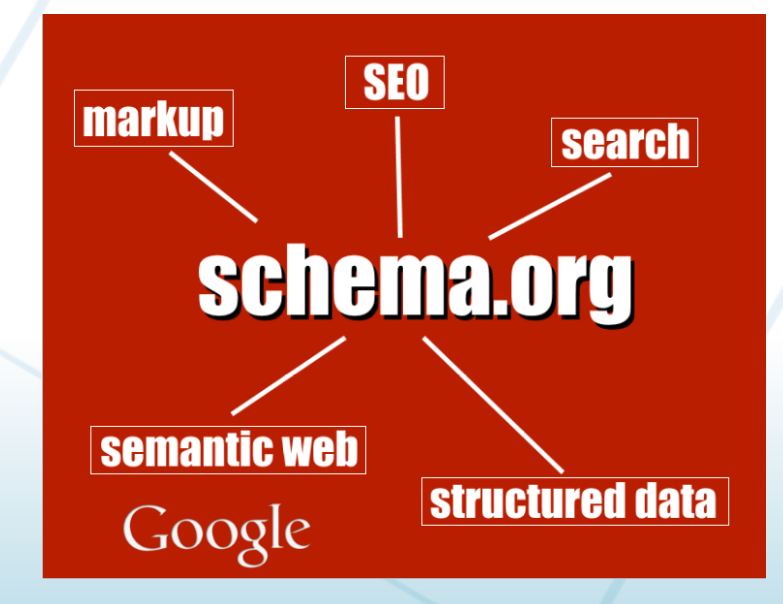

## Verschillende data modellen -> Schema.org

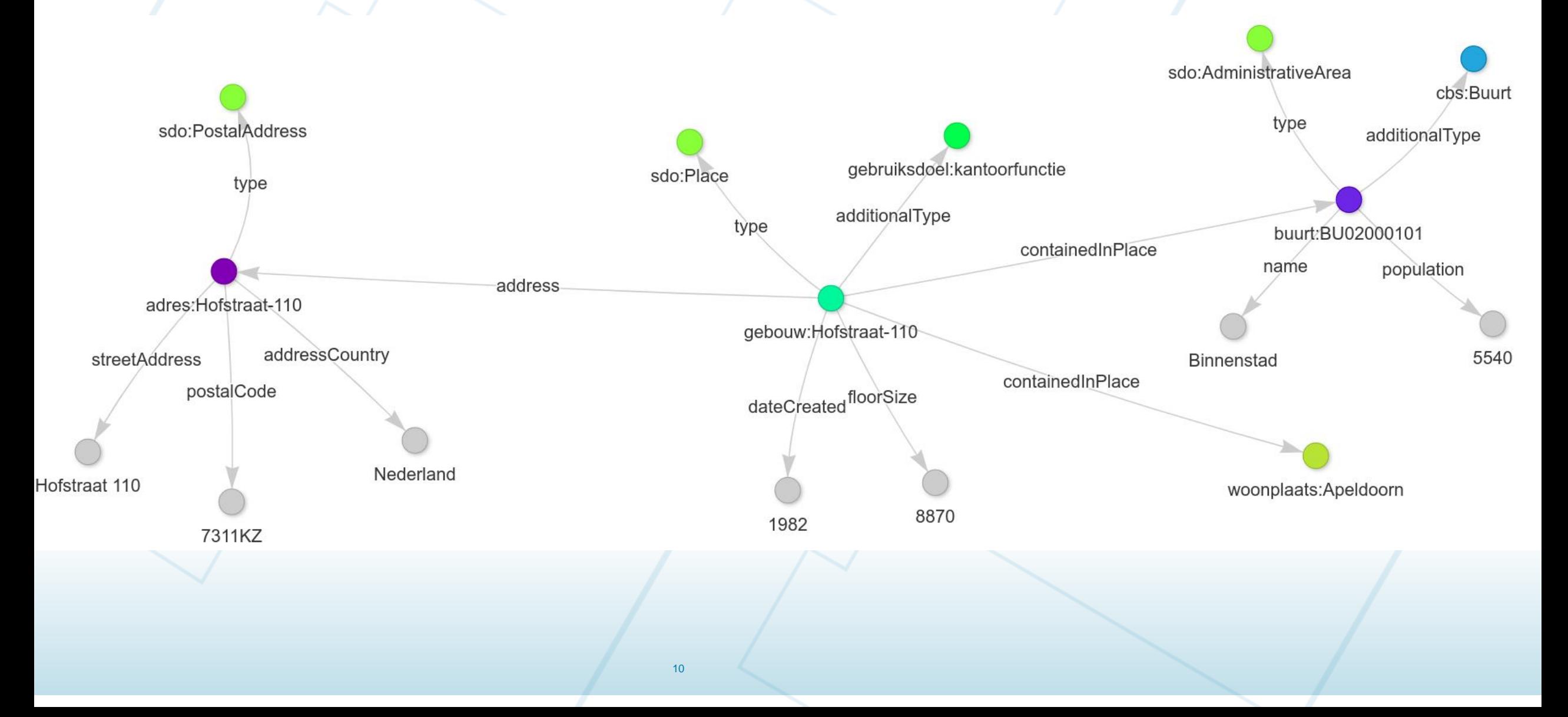

## LD View: uitgedrukt in een tabel

4.1 Van Gebouw/Pand naar Schema.org Place (visuele weergave)

Tabel 3 geeft de gedetailleerde vertaling anden weer. Hier word Schema.org Schema.org Place gebaseerd op BAG Pand, BGT pand / KT gebouw. Een interactieve visual Ye is hier beschikbaar.

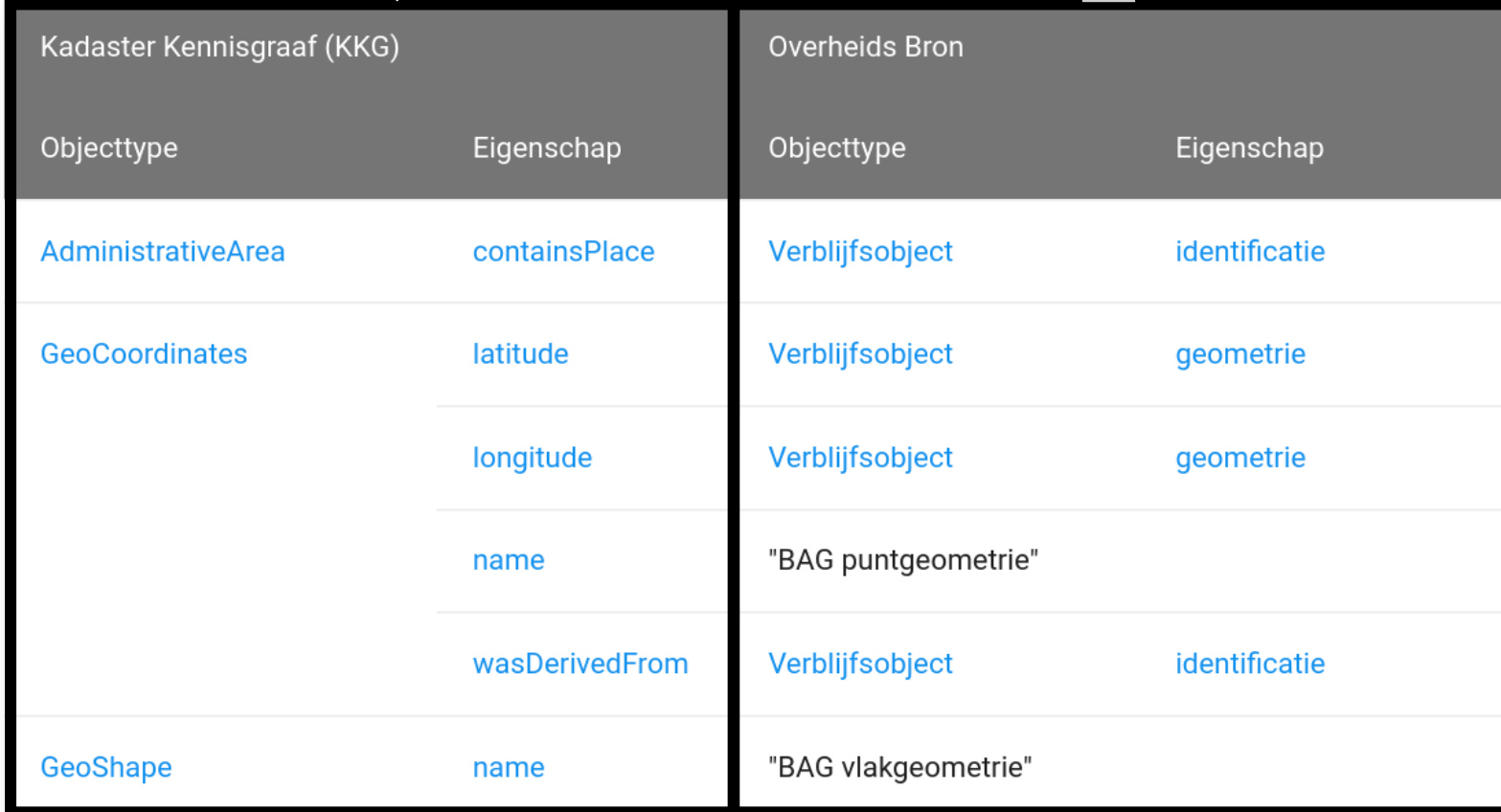

## LD View: schaalbare aanpak

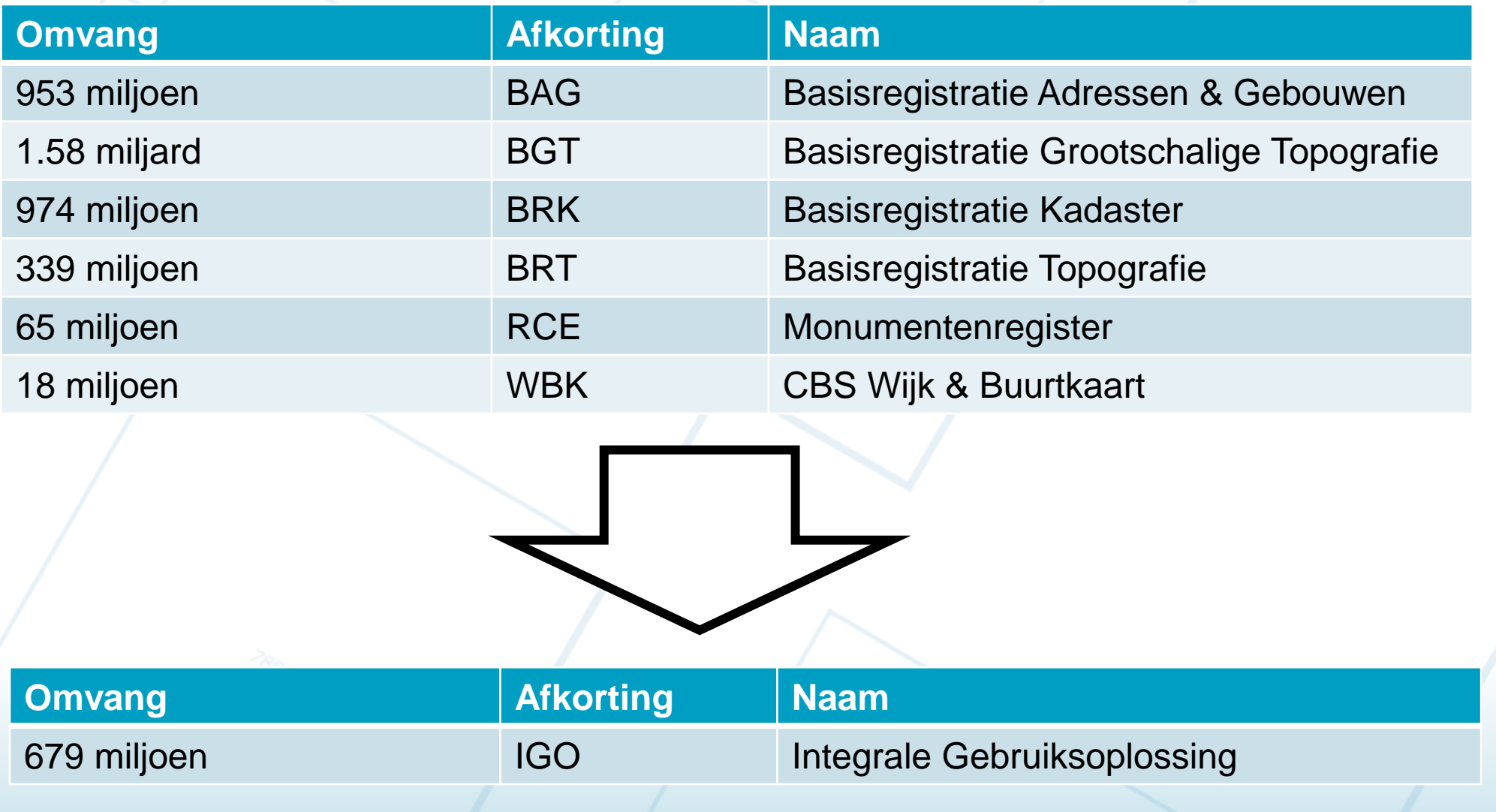

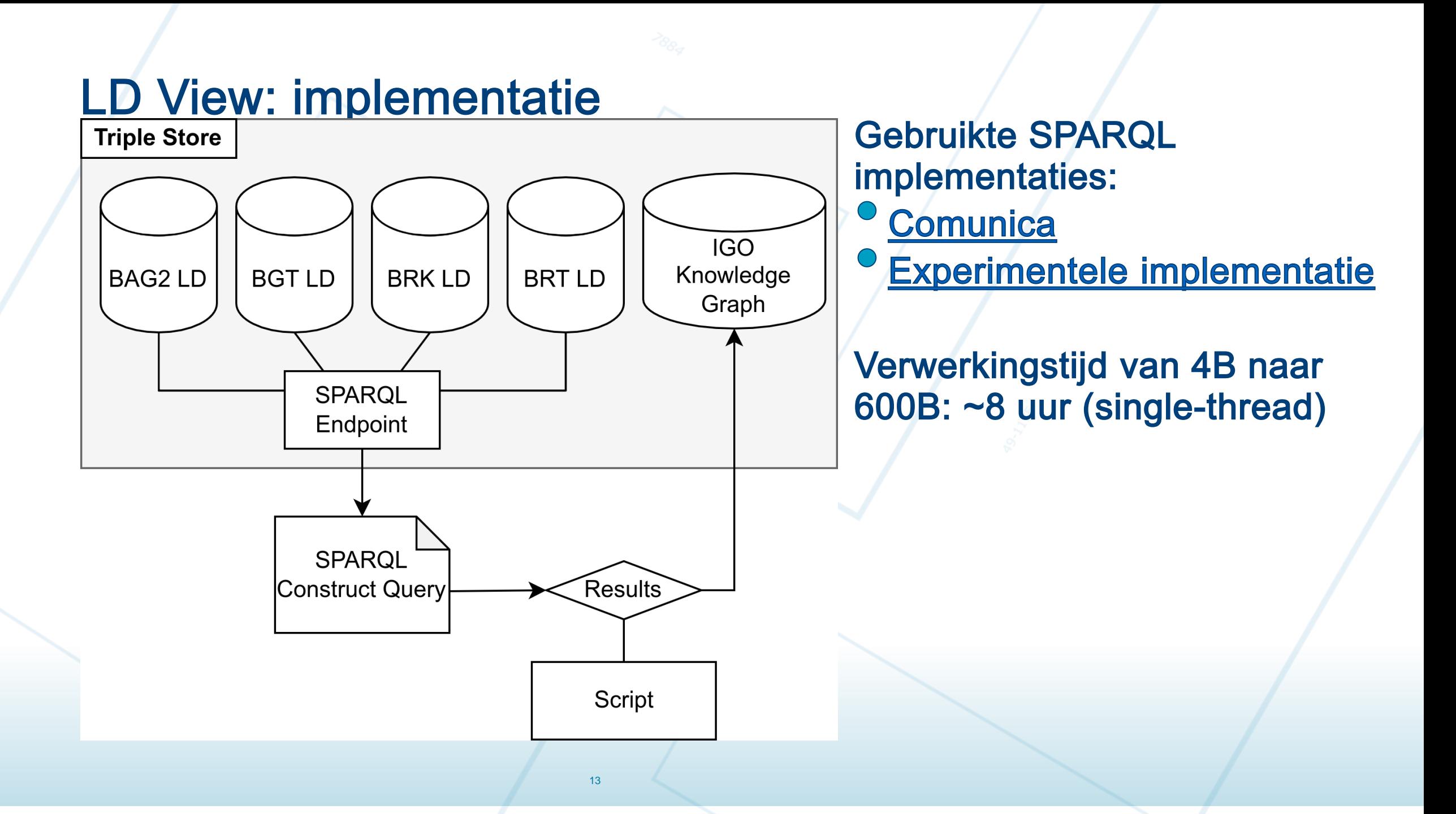

#### **Agenda**

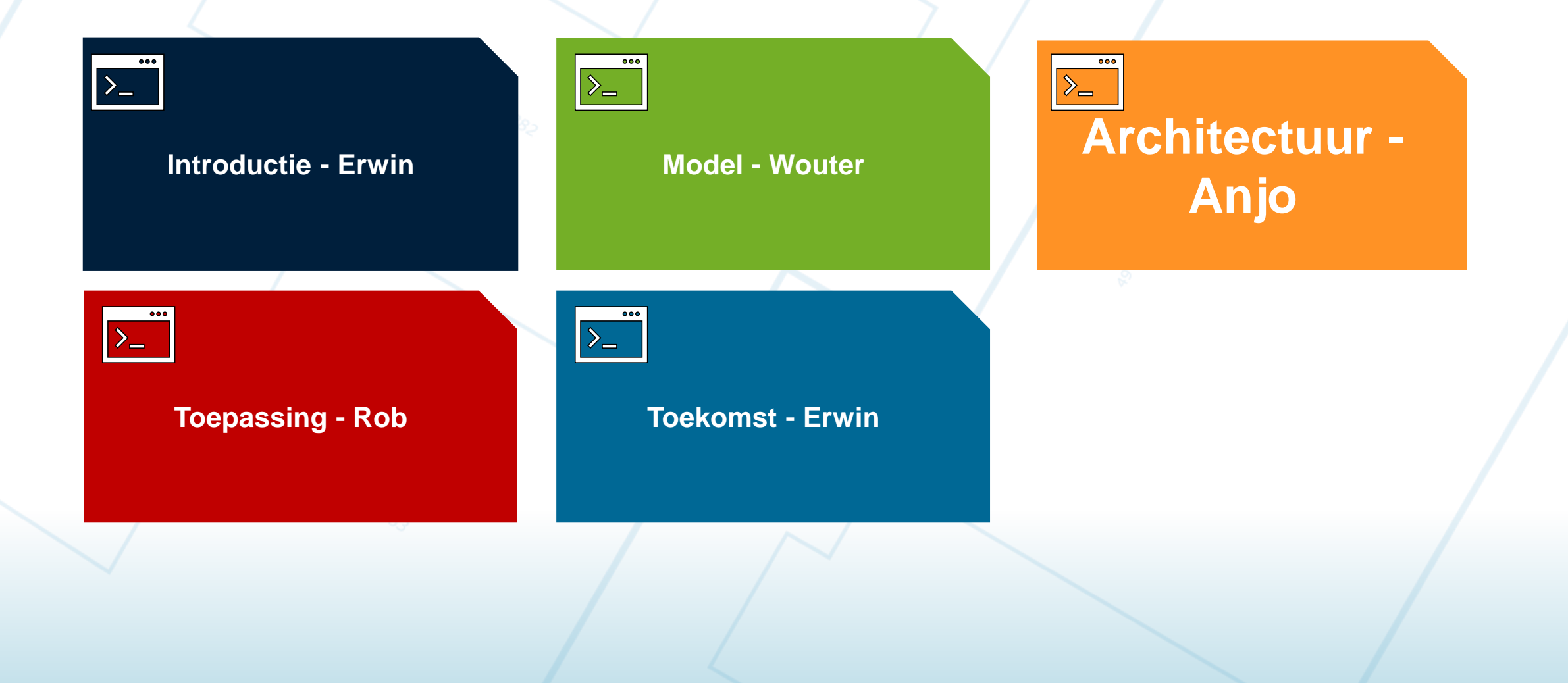

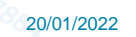

#### **Achtergrond**

Opdracht voor het Datascience Team om een analyse te doen over koppeling tussen verschillende basisregistraties (BRK/BAG/BGT)

Uitgangspunten:

- Data blijft bij de "bron" waar mogelijk
- Open Source en Open standaarden

Hoe? Met GraphQL ......

## **Wat is GraphQL?**

- Querytaal voor APIs (REST++)
- http://www.graphql.org

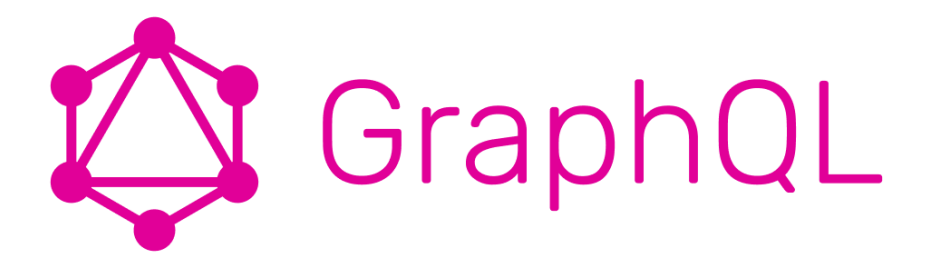

#### **Voordelen**

- Dynamisch (vraag wat je nodig hebt)
- Integraal bevragen over meerdere bronnen
- Per bron bijv. een GraphQL endpoint

## **GraphQL implementeren**

kadaster

## **GraphQL Endpoint = Types + Resolvers + Queries**

*<u>Paul 17:26</u>* 

### **Federated GraphQL = Gateway + Endpoints**

18 •

**Overkoepelend** endpoint

Model **Ontsluiting Bevragings-**

Ontsluiting per silo

mogelijkheid

#### **Type Definities**

We definiëren de entiteiten van een bron en diens attributen

19

….

}

type BAG2Pand { lokaalID: String! namespace: String! pandstatus: String oorspronkelijkBouwjaar: Int! voorkomenidentificatie: Int

#### **Type definities COVID-19 Type definities Query Resultaat**

"data": { "bag2pand": [

{

}

]

}

}

{

"lokaalID": "0313100000182323", "namespace": "NL.IMBAG.Pand", "pandstatus": "Pand in gebruik", "oorspronkelijkbouwjaar": 1957, "voorkomenidentificatie": 1

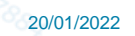

#### **Resolvers**

},

}

Map de bron data op de type definities

BAG2Pand: { bevatverblijfsobjecten(parent, args, ctx, info){ return querydb({ pool: 'bag\_pg', ctx: bagsql["bag2verblijfsobject"], id: "hoofdadres = :identificatie", binds: { peildatum: parent.peilDatum, identificatie: parent.identificatiecode

}

});

## Query's

kadaster

#### Definieer de vraag en het antwoord type

 $21$   $\bullet$ 

*Peggy* 17:26

bag2pand(**identificatiecode: String peilDatum: Date first: Int offset: Int filter: String geo\_where: geo\_filter actualiteit: actualiteits\_filter where: Pand\_filter**): [BAG2Pand]

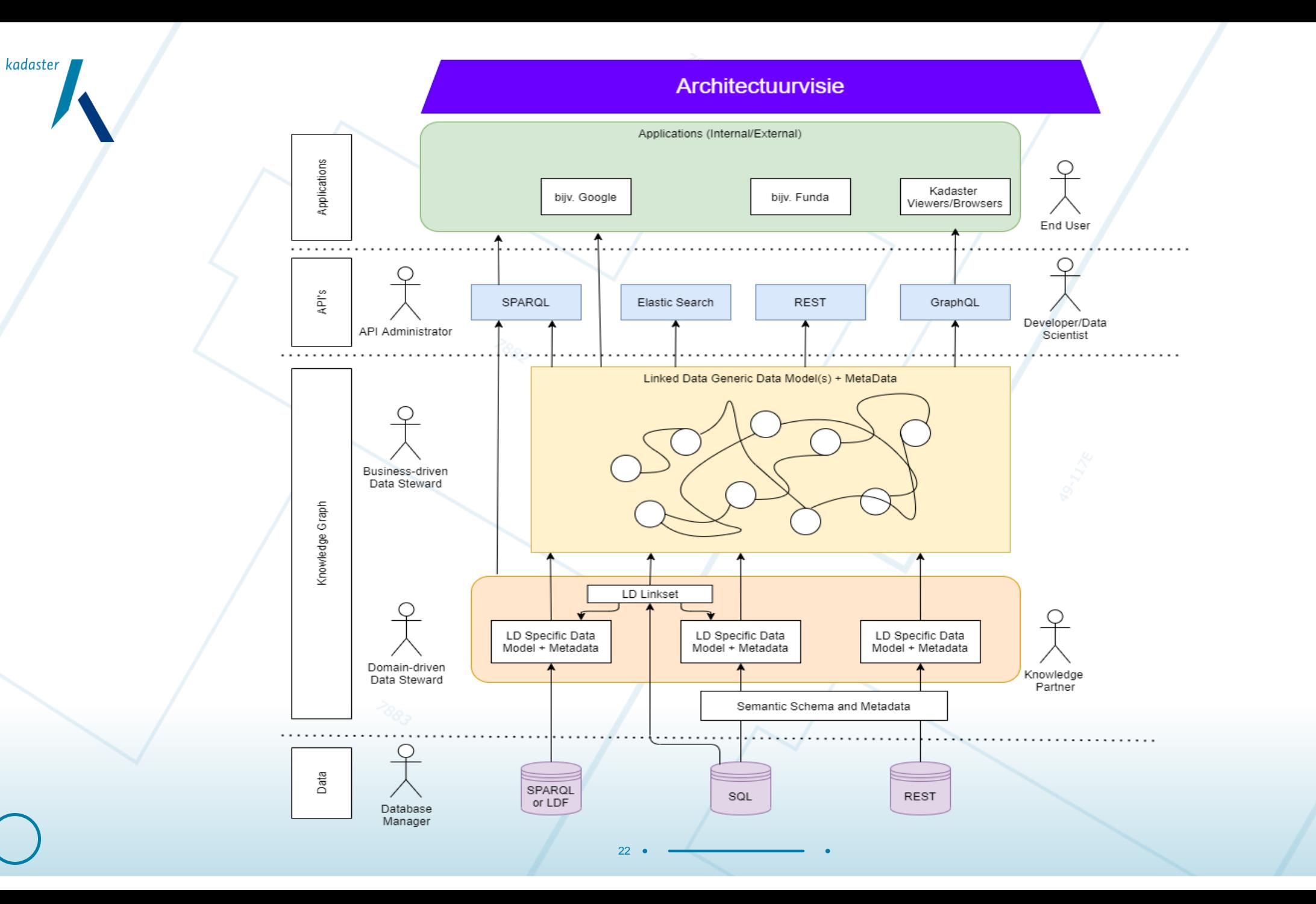

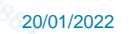

#### **GraphQL naar Linked Data**

#### GraphQL + json-Id context => Linked Data

"@context": "http://www.schema.org", "@type": "Person", "@id": "https://jay.holtslander.ca/#person", "name": "Jay Holtslander", "alternateName": "Jason Holtslander",

{

}

#### Enhancer, combineer GraphQL output met een json-Id context

#### Uitbreiding van de Type en Query's om json-Id te ondersteunen

24 •

*PA* 17:26

{

….

}

type BAG2Pand { lokaalID: String! namespace: String! pandstatus: String oorspronkelijkBouwjaar: Int! voorkomenidentificatie: Int

….

}

kadaster

type BAG2Pand **@jsonld(id: ["namespace", ".", "lokaalID", ".", "voorkomenidentificatie"], type: "PandRegistratie") @primaryTopic(type: "Pand")**

jsonldid**:** String jsonldtype**:** String lokaalID: String! namespace: String! pandstatus: String oorspronkelijkBouwjaar: Int! voorkomenidentificatie: Int pandstatus: String! **@jsonrdftype**

### **Output**

{

kadaster

…..

}

type BAG2Pand **@jsonld(id: ["namespace", ".", "lokaalID", ".", "voorkomenidentificatie"], type: "PandRegistratie") @primaryTopic(type: "Pand")**

jsonldid**:** String jsonldtype**:** String lokaalID: String! namespace: String! pandstatus: String oorspronkelijkBouwjaar: Int! voorkomenidentificatie: Int pandstatus: String! **@jsonrdftype**

#### "bag2pand": [

"data": {

{

}

]

}

}

*<u>Paul 17:26</u>* 

{

25

"jsonldid": "NL.IMBAG.Pand.0313100000182323.1", "jsonldtype": "PandRegistratie", "lokaalID": "0313100000182323", "namespace": "NL.IMBAG.Pand", "pandstatus": "pandInGebruik", "oorspronkelijkbouwjaar": 1957, "voorkomenidentificatie": 1

### **Uitbreiding Queries**

kadaster

bag2pand(**identificatiecode: String peilDatum: Date first: Int offset: Int filter: String geo\_where: geo\_filter actualiteit: actualiteits\_filter where: Pand\_filter**): [BAG2Pand] **@jsonld(context: "https://labs.kadaster.nl/assets/json-ld/bag/0.0/bag.jsonld", id: "@graph")** 

26

## Enhancer http://enhancer/enhancer/bag/pand/1/1

*Paul* 17:26

```
"@context": "https://labs.kadaster.nl/assets/json-ld/bag/0.0/bag.jsonld",
"@id": "@graph",
"data": {
 "bag2pand": [ 
  {
    "jsonldid": "NL.IMBAG.Pand.0313100000182323.1",
    "jsonldtype": "PandRegistratie",
```
27

"lokaalID": "0313100000182323", "namespace": "NL.IMBAG.Pand", "pandstatus": "pandInGebruik", "oorspronkelijkbouwjaar": 1957, "voorkomenidentificatie": 1

{

kadaster

}

]

}

}

kadaster

#### **JsonId context**

17:26 "@context": { "@base": "https://bag2.basisregistraties.overheid.nl/bag/id/registratie/", "@version": 1.1, "@vocab": "https://bag2.basisregistraties.overheid.nl/bag/def/", "jsonldid": "@id", "jsonldtype": "@type", "data": "@nest", "lokaalID": "nen3610:lokaalID", "namespace": "nen3610:namespace", "nen3610": "http://definities.geostandaarden.nl/def/nen3610#", "prov": "http://www.w3.org/ns/prov#", "pandstatus": { "@context": { "@base": "https://bag2.basisregistraties.overheid.nl/bag/id/status/" }, "@id": "status", "@type": "@id" }, "oorspronkelijkbouwjaar": { "@id": "bouwjaar", "@type": "xsd:gYear" }, "voorkomenidentificatie": {

"@id": "prov:order",

},

}

}

{

"@type": "xsd:positiveInteger"

28

"xsd": "http://www.w3.org/2001/XMLSchema#"

### **Triples**

- <https://bag2.basisregistraties.overheid.nl/bag/id/registratie/NL.IMBAG.Pand.0313100000182323.1> <http://definities.geostandaarden.nl/def/nen3610#lokaalID> "0313100000182323" .
- <https://bag2.basisregistraties.overheid.nl/bag/id/registratie/NL.IMBAG.Pand.0313100000182323.1> <http://definities.geostandaarden.nl/def/nen3610#namespace> "NL.IMBAG.Pand" .
- <https://bag2.basisregistraties.overheid.nl/bag/id/registratie/NL.IMBAG.Pand.0313100000182323.1> <http://www.w3.org/1999/02/22-rdf-syntax-ns#type>
- <https://bag2.basisregistraties.overheid.nl/bag/def/PandRegistratie> .
- <https://bag2.basisregistraties.overheid.nl/bag/id/registratie/NL.IMBAG.Pand.0313100000182323.1> <http://www.w3.org/ns/prov#order> "1"^^<http://www.w3.org/2001/XMLSchema#positiveInteger> . <https://bag2.basisregistraties.overheid.nl/bag/id/registratie/NL.IMBAG.Pand.0313100000182323.1>
- <https://bag2.basisregistraties.overheid.nl/bag/def/bouwjaar>
- "1957"^^<http://www.w3.org/2001/XMLSchema#gYear>.
- <https://bag2.basisregistraties.overheid.nl/bag/id/registratie/NL.IMBAG.Pand.0313100000182323.1> <https://bag2.basisregistraties.overheid.nl/bag/def/status>
- <https://bag2.basisregistraties.overheid.nl/bag/id/status/pandInGebruik> .

#### **Agenda**

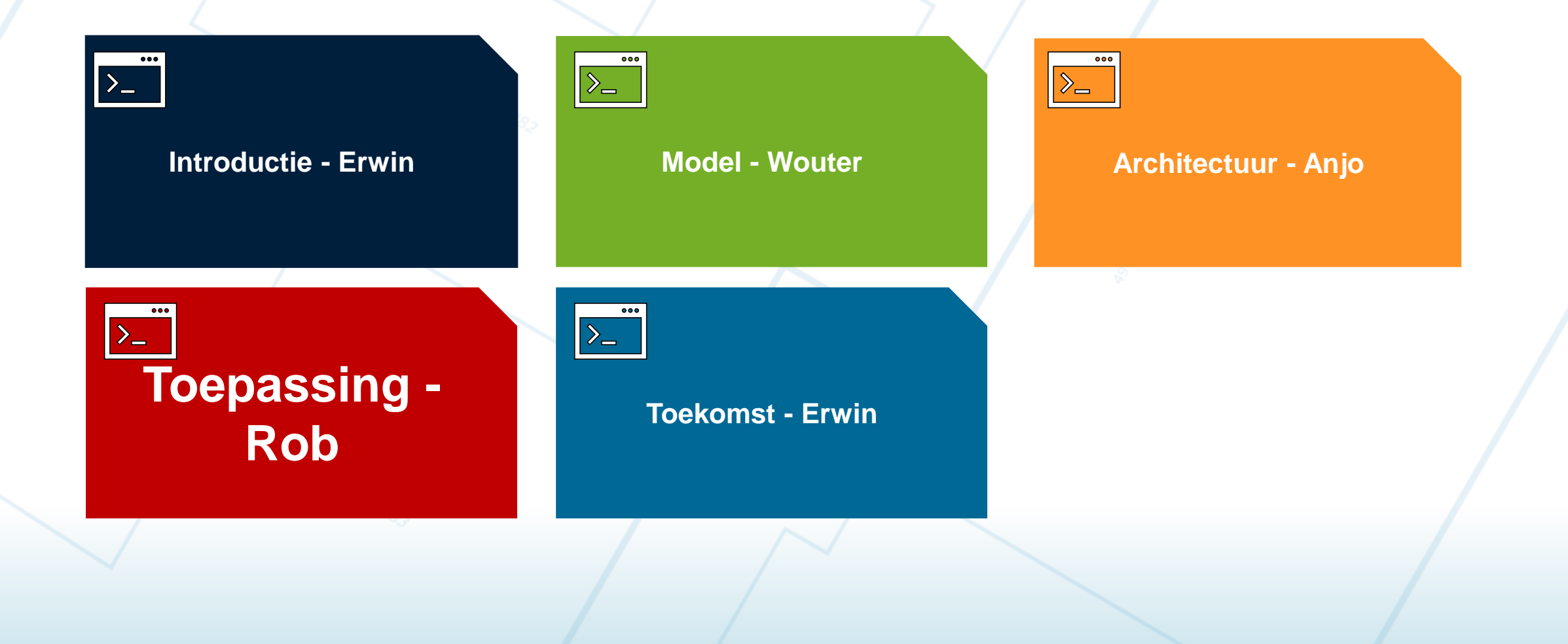

#### **Toepassingen**

Hoogvliet

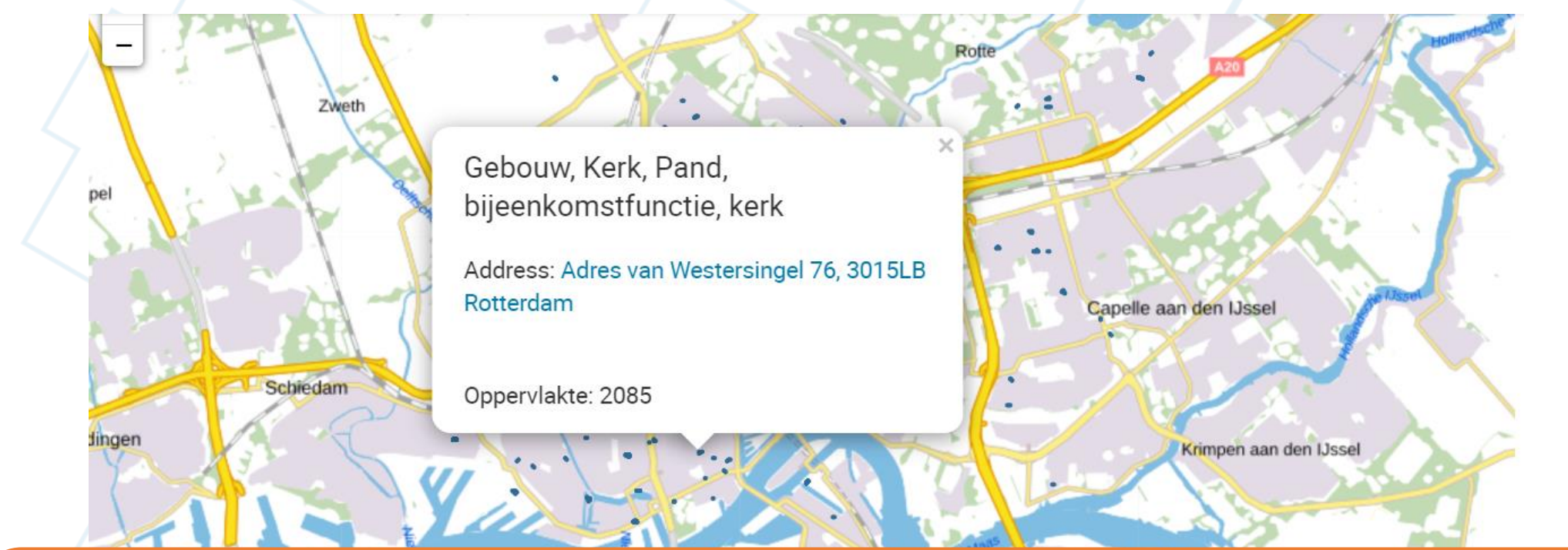

## **Live Demo!**

(… want alles is leuker live)

Rarondrocht

Rhoon

Leaflet | NLMaps | Kaartgegevens © Kadaster | verbeter de kaart

#### **Agenda**

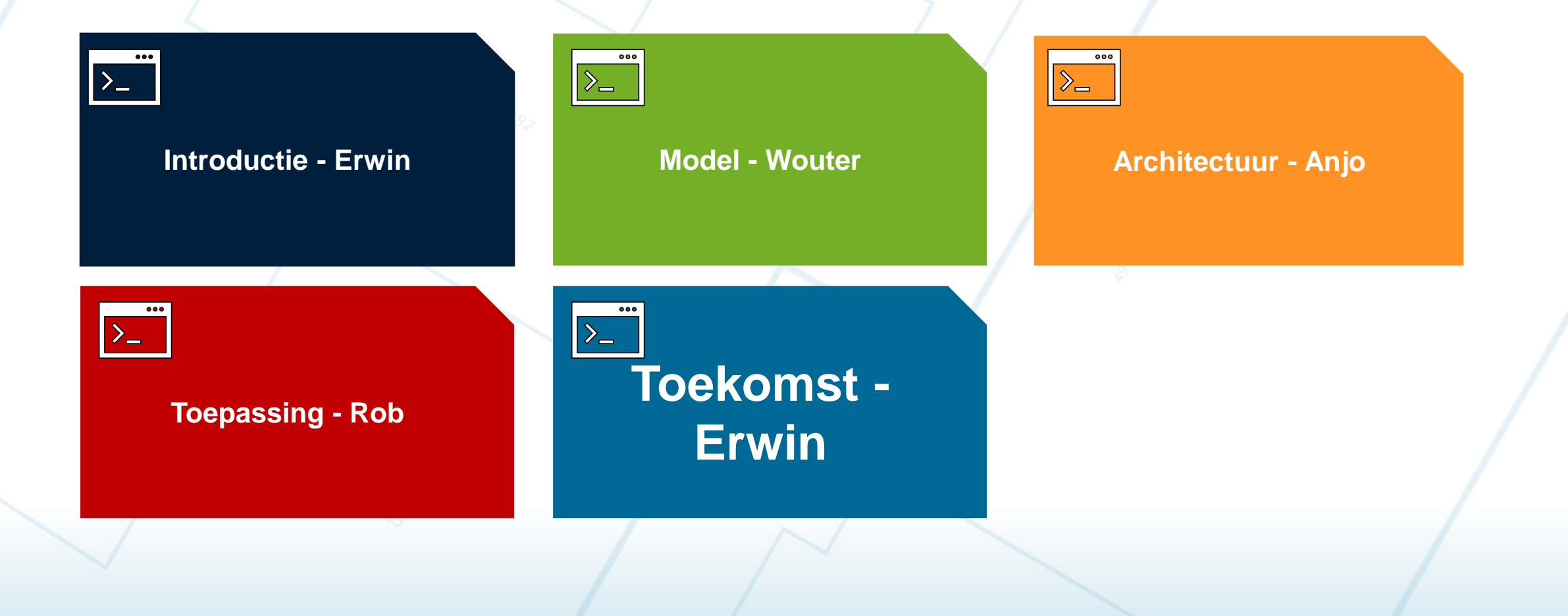

#### De toenemende maatschappelijke waarde van het Kadaster.

#### 11 jan 2022

Om de ontwikkelingen in Nederland op het gebied van vastgoed en ruimte in goede banen te leiden is betrouwbare data de sleutel. Duidelijke, accurate en actuele gegevens zijn nodig om de situatie in kaart te brengen. Op basis hiervan kunnen immers gegronde en de juiste beslissingen voor de toekomst worden genomen. Hierin speelt het Kadaster bij uitstek een belangrijke rol. Met de ambitie om een grotere maatschappelijke betekenis te hebben, werd enkele jaren geleden de doorontwikkeling van het Kadaster naar een datagerichte organisatie ingezet. Samen met zijn voorganger Dorine Burmanje en huidig bestuurslid Marjolein Jansen, bracht Frank Tierolff de koers in kaart en sinds twee jaar staat hij aan het roer van het zelfstandig bestuursorgaan. Wij van de Big Improvement Day spraken hem over zijn verantwoordelijkheid voor de uitvoering en het bereiken van dit doel.

#### Een integraal beeld voor toekomstige ontwikkeling

Van zo'n 17 miljoen mensen op 34.000 hectaren, naar 20 miljoen mensen op diezelfde oppervlakte in 2060. Hiermee staat Nederland voor een grote uitdaging op het gebied van vastgoed en ruimtelijke ordening. Er zal grond moeten worden vrijgemaakt om aan de toenemende vraag te kunnen blijven voldoen. Bouwlocaties zullen in kaart moeten worden gebracht en bestaande ruimte zal beter moeten worden benut. Klinkt simpel, maar is het niet, geeft Tierolff aan. Want ook landelijke vraagstukken zoals de energietransitie en klimaatadaptatie zullen in acht moeten worden genomen. Het gaat niet enkel om de oppervlaktes, maar ook om wat er onder en boven de grond gebeurt om bijvoorbeeld vastgoed en energienetwerken te kunnen blijven ontwikkelen die voldoen aan de duurzaamheidsdoelstellingen. De toekomstplannen voor Nederland zullen deze belangen samen moeten brengen wat vraagt om een integraal beeld van de ruimte. Aan het Kadaster de taak om de daar bij behorende dataketens - het proces waarbij gegevens worden verzameld, gevalideerd, beheerd en waarvan inzichtelijke producten en diensten worden gemaakt - te beheren, optimaliseren en mede op basis van de kennis daarmee een totaalbeeld te bieden. Hier komen de private en publieke sector ook vaak samen. Want samen zorgen ze ervoor dat de overheid en vastgoedsector zekerheid heeft over de situatie in beschikbare ruimte en de juiste beleidskeuzes kan maken over de invulling.

#### Vergroten van de publieke dienstverlening

Een tweede punt van aandacht was het begrijpelijk maken van de informatie en het in staat stellen van de overheid, het bedrijfsleven én de samenleving om de data daadwerkelijk zelf te kunnen gebruiken. Het Kadaster bracht al een platform met open datasets dat afgelopen jaar al meer dan 30 miljard keer is bezocht, maar Tierolff wil een stap verder gaan op het gebied van begrijpelijkheid. Waar professionals kennis zullen hebben van de definities en toepassingsmogelijkheden, zal de gemiddelde Nederlander zich geen raad weten met verschillende definities in de officiële registraties. Als het aan hem ligt zijn -burenruzies over op welke grond een schutting staat binnenkort verleden tijd. Dit is bij duidelijk vindbare en begrijpelijke informatie immers onnodig. De ambitie van het Kadaster is om op termijn zelfs een online 'geo dataplein' beschikbaar te stellen waar iedereen vragen kan stellen over de publieke ruimte en met behulp van Artificial Intelligence in begrijpelijke taal het juiste antwoord krijgt.

#### Vervolgstappen IGO voor Geodataplein

"LD Architectuur" vastgesteld: Analyse Platform voor Geodataplein

- \* Focus op Knowledge Graph ipv. LD Dataset publicatie. (Integraal Bevragen)
- \* Focus op Analyse toepassingen.

2022: stappen richting Analyse Platform voor Geodataplein

- 1. Nieuw Knowledge Graph model
- 2. Data ETL via Datahub

3. Overdracht vanuit Data Science Team naar beheerteam.

De IGO Knowledge Graph . - van de makers...

**Bedankt** 

voor

jullie

aandach

13-01-2022

**Kadaster Data Science Team** 

kadaster

**Bob Scheer, Lexi Rowland, Erik** Bijsterbosch, Tanja Ronzhina, Tony Baving, Jorik Spijkerman, **Martijn Haanappel, Rob** Wenneker, Anjo Kolk, Wouter **Beek, Erwin Folmer** 

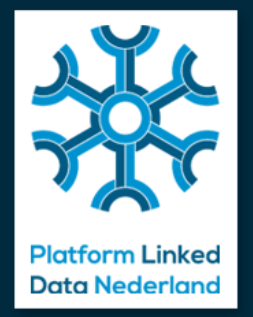

#### **PLDN Online 2022**

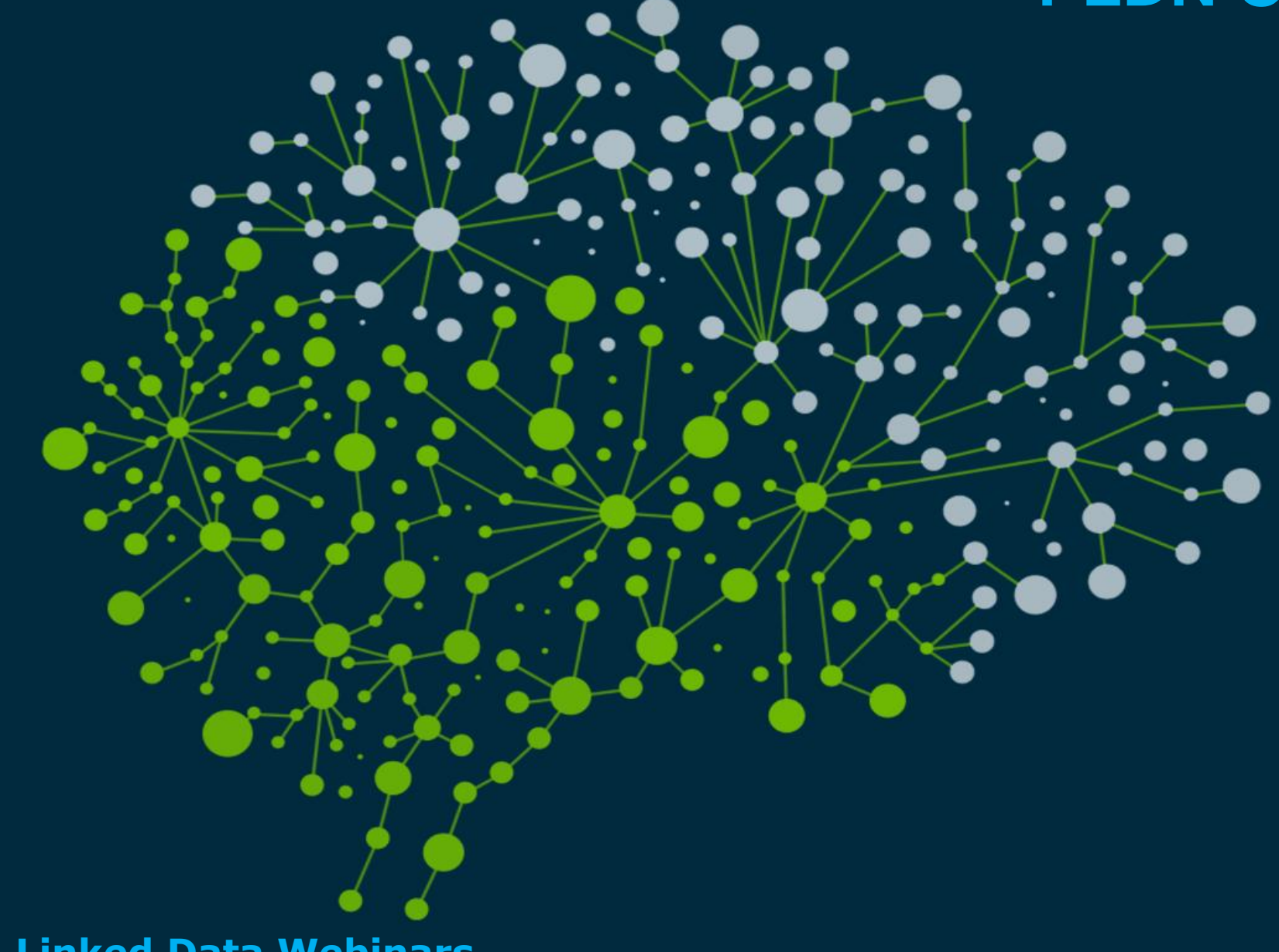

**Een serie van Linked Data Webinars**

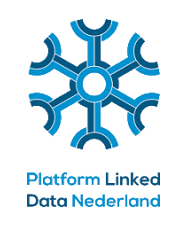

# De iGO Knowledge Graph - Kadaster

**Datum**: Donderdag 13 januari 2022, **Tijd**: 14:00-15:00 uur (online)

# Erfgoed & Linked Data + Lancering LD Wizard

**Datum**: Donderdag 10 februari 2022, **Tijd**: 14:00-15:00 uur (online)

## De miljoenennota met linked data

**Datum**: Donderdag 10 maart 2022, **Tijd**: 14:00-15:00 uur (online)

## Linked Data in het Onderwijs

**Datum**: Donderdag 14 april 2022, **Tijd**: 14:00-15:00 uur (online)

Extra Sessie: Data Pods, Kluizen & Spaces: Een nieuwe blik op Data Eigenaarschap **Datum**: Donderdag 27 januari 2022, **Tijd**: 14:00-15:00 uur (online)